# 1--EVALUATING VIDEO EDITING APPS

by Francis Chao fchao2@yahoo.com

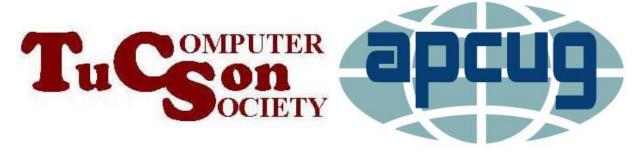

# Web location for this presentation:

https://aztcs.apcug.org
Then click on
"Meeting Notes"

#### **SUMMARY**

To edit video files, you need various basic functions: trim segments, delete segments, make segments louder, make segments softer, adjust brightness, and adjust contrast, and crop. Most free and low-cost video editing programs lack at least one of these basic functions.

#### **TOPICS**

 Generic Scheme For Testing All Video Editing Apps TWO-PAGE
REPORT CARD
FOR
VIDEO EDITING APPS:

# "<name of the video editing app>"

"<name of app>" in "<operating system>" Page 1 of 2

| Can import .MP4 video files into the time line (use a 2+ hour .MP4 recording from "Zoom") | Yes? |
|-------------------------------------------------------------------------------------------|------|
| Can import .WMV video files into the time line                                            | Yes? |
| Can import .MOV video files                                                               | Yes? |
| Can import photo files into the time line                                                 | Yes? |
| Can split a timeline into two or more separate segments                                   | Yes? |
| Can separate the audio part of a video segment from the video part                        | Yes? |
| Can boost the audio level of a time line segment by at least100 percent?                  | Yes? |

"<name of app>" in "<operating system>" Page 2 of 2

| Can adjust the brightness of the video of a time line segment      | Yes? |
|--------------------------------------------------------------------|------|
| Can adjust the contrast of the video of a time line segment        | Yes? |
| Can perform a rectangular crop on the video of a time line segment | Yes? |

TWO-PAGE
REPORT CARD
FOR
"Microsoft Clipchamp":

## "Microsoft Clipchamp"

#### "Microsoft Clipchamp" in "Windows 11" Page 1 of 2

| Can import .MP4 video files into the time line (use a 2+ hour .MP4 recording from "Zoom") | Yes |
|-------------------------------------------------------------------------------------------|-----|
| Can import .WMV video files into the time line                                            | Yes |
| Can import .MOV video files                                                               | Yes |
| Can import photo files into the time line                                                 | Yes |
| Can split a timeline into two or more separate segments                                   | Yes |
| Can separate the audio part of a video segment from the video part                        | Yes |
| Can boost the audio level of a time line segment by 100 percent?                          | Yes |

#### "Microsoft Clipchamp" in "Windows 11" Page 2 of 2

| Can reduce the audio level of the video of a time line segment     | Yes |
|--------------------------------------------------------------------|-----|
| Can adjust the brightness of the video of a time line segment      | Yes |
| Can adjust the contrast of the video of a time line segment        | Yes |
| Can perform a rectangular crop on the video of a time line segment | Yes |

TWO-PAGE
REPORT CARD
FOR
"Kdenlive":

### "Kdenlive"

#### "Kdenlive" in "Windows 11" Page 1 of 2

| Can import .MP4 video files into the time line (use a 2+ hour .MP4 recording from "Zoom") | Yes |
|-------------------------------------------------------------------------------------------|-----|
| Can import .WMV video files into the time line                                            | Yes |
| Can import .MOV video files                                                               | Yes |
| Can import photo files into the time line                                                 | Yes |
| Can split a timeline into two or more separate segments                                   | Yes |
| Can separate the audio part of a video segment from the video part                        | Yes |
| Can boost the audio level of a time line segment by 100 percent?                          | Yes |

#### "Kdenlive" in "Windows 11" Page 2 of 2

| Can reduce the audio level of the video of a time line segment     | Yes |
|--------------------------------------------------------------------|-----|
| Can adjust the brightness of the video of a time line segment      | Yes |
| Can adjust the contrast of the video of a time line segment        | Yes |
| Can perform a rectangular crop on the video of a time line segment | Yes |

TWO-PAGE
REPORT CARD
FOR
"iMovie":

## "iMovie"

#### "iMovie" in "macOS" Page 1 of 2

| Can import .MP4 video files into the time line (use a 2+ hour .MP4 recording from "Zoom") | Yes |
|-------------------------------------------------------------------------------------------|-----|
| Can import .WMV video files into the time line                                            | Yes |
| Can import .MOV video files                                                               | Yes |
| Can import photo files into the time line                                                 | Yes |
| Can split a timeline into two or more separate segments                                   | Yes |
| Can separate the audio part of a video segment from the video part on the timeline        | Yes |
| Can boost the audio level of a time line segment by at least 100 percent?                 | Yes |

#### "iMovie" in "macOS" Page 2 of 2

| Can adjust the brightness of the video of a time line segment      | Yes |
|--------------------------------------------------------------------|-----|
| Can adjust the contrast of the video of a time line segment        | Yes |
| Can perform a rectangular crop on the video of a time line segment | Yes |